## TRACKER IS NOT CONNECTING TO THE CONFIGURATOR DURING THE SETTING IN THE OFFICE

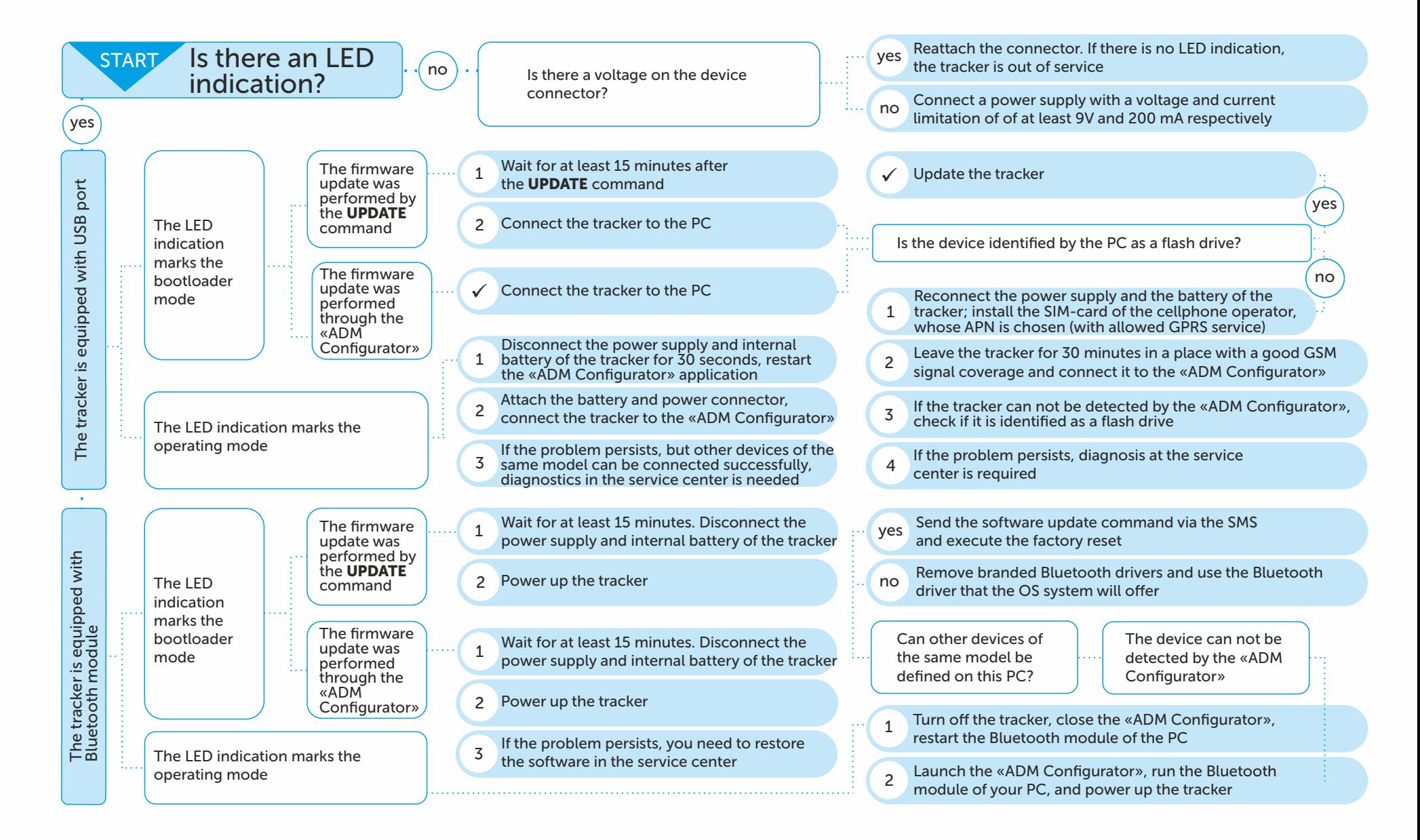